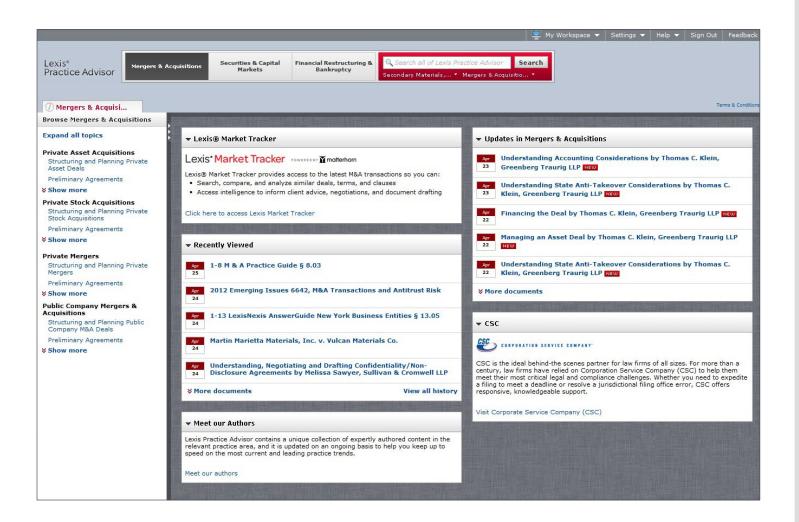

Here are more resources to help you with Lexis Practice Advisor:

Sign in to Lexis Practice Advisor.

Visit the Lexis Practice Advisor product page for more information on product features & benefits.

Take a tour of Lexis Practice Advisor (overview video).

Call 24/7 LexisNexis Customer Support 800-543-6862.

## Get Started with Lexis® Practice Advisor

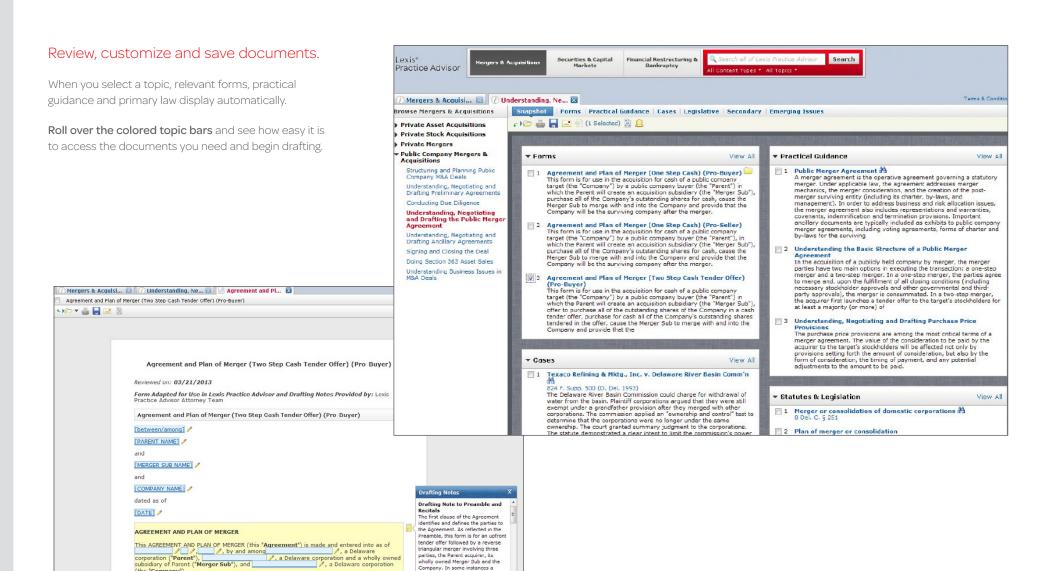

corporate affiliate or significant shareholder or some other party

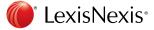

(the "Company").

RECITALS